# **Specimen Paper - Mark Scheme AS Level – Paper 2 – Practical Test**

No marks to be awarded for any printout not containing the candidate name, candidate number and centre number

### **Step 3 Candidate name, centre number and candidate number**

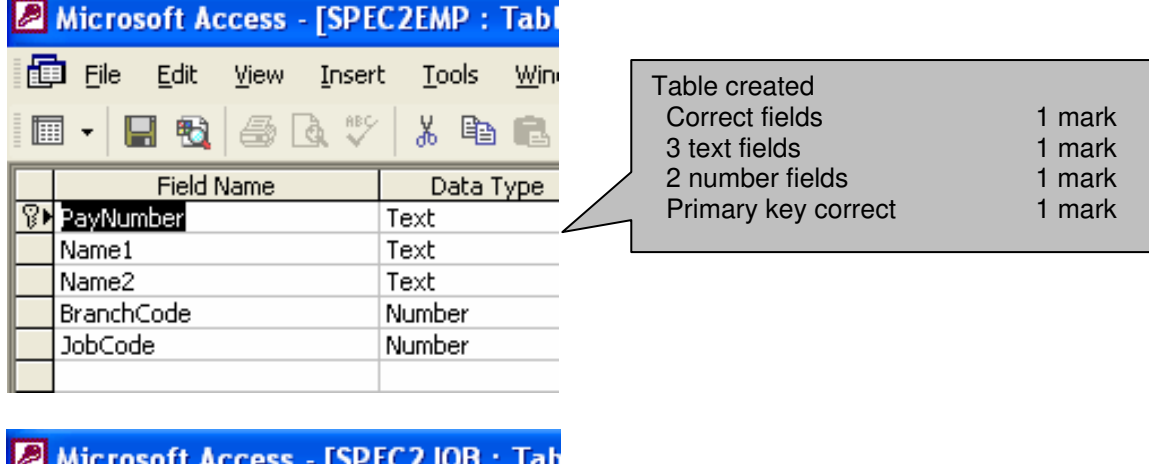

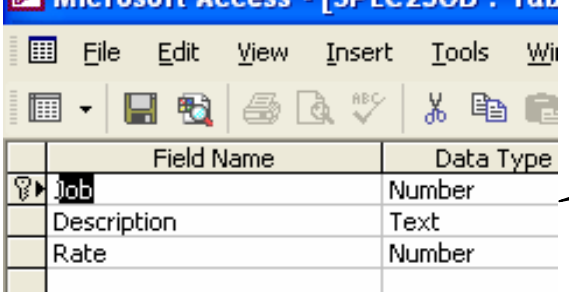

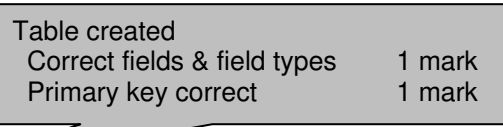

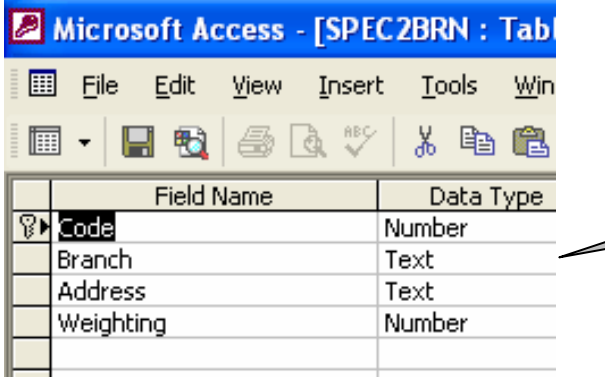

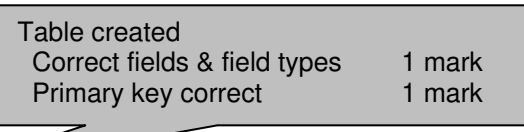

#### **Step 5 Candidate name, centre number and candidate number**

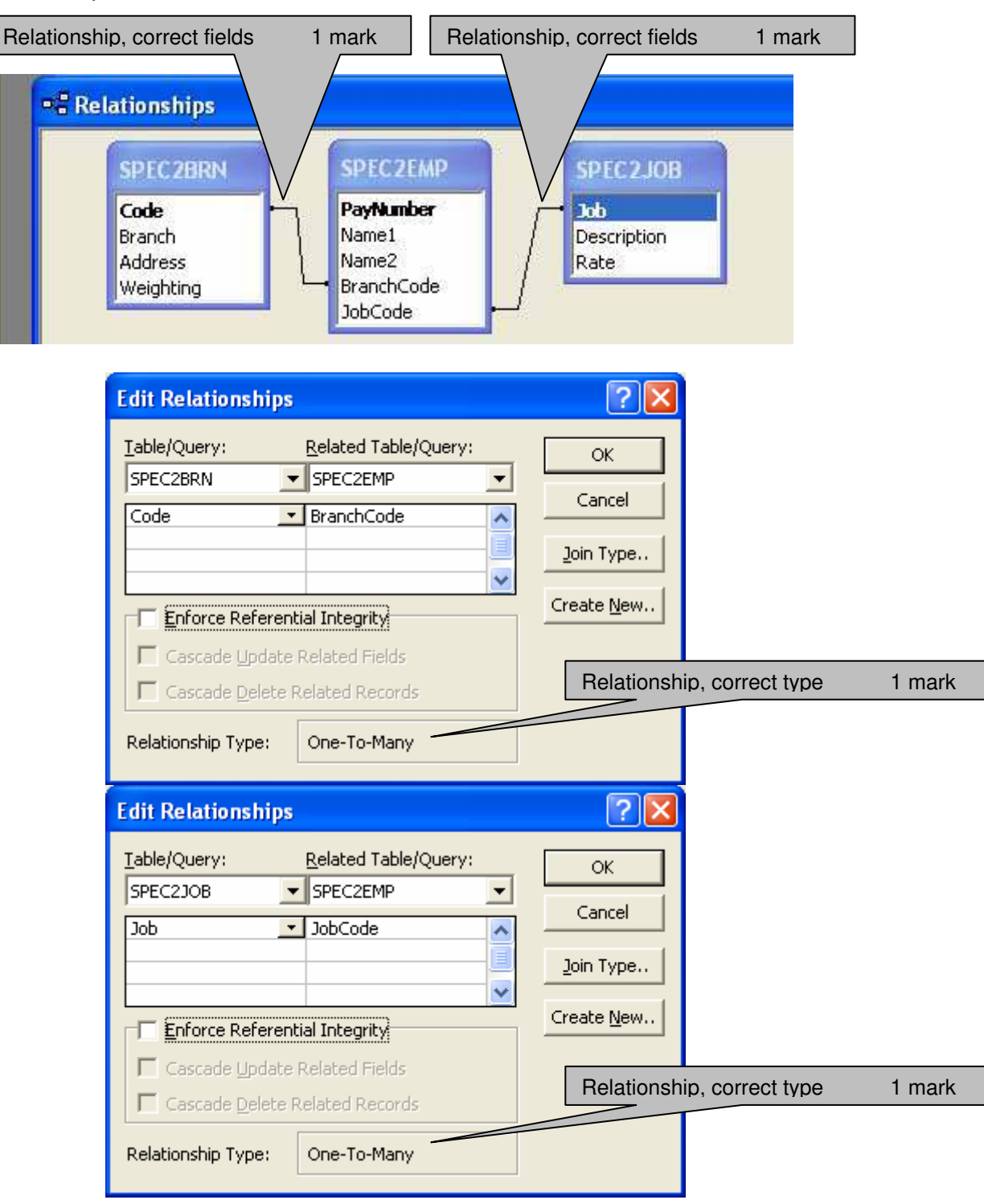

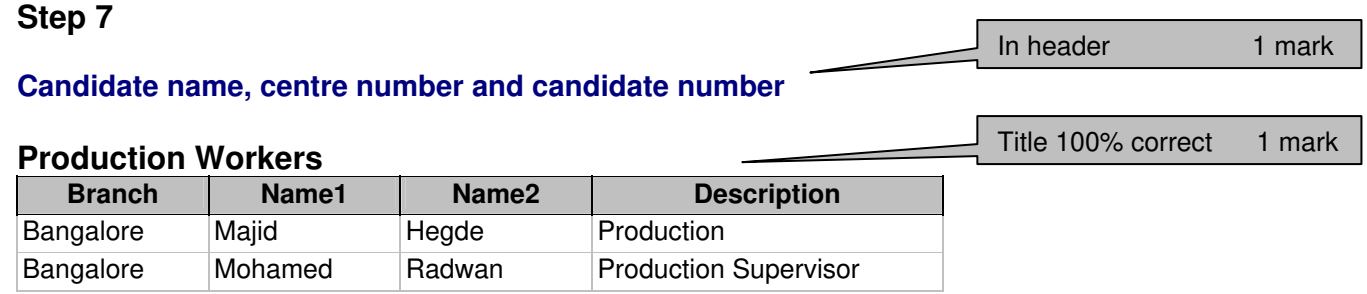

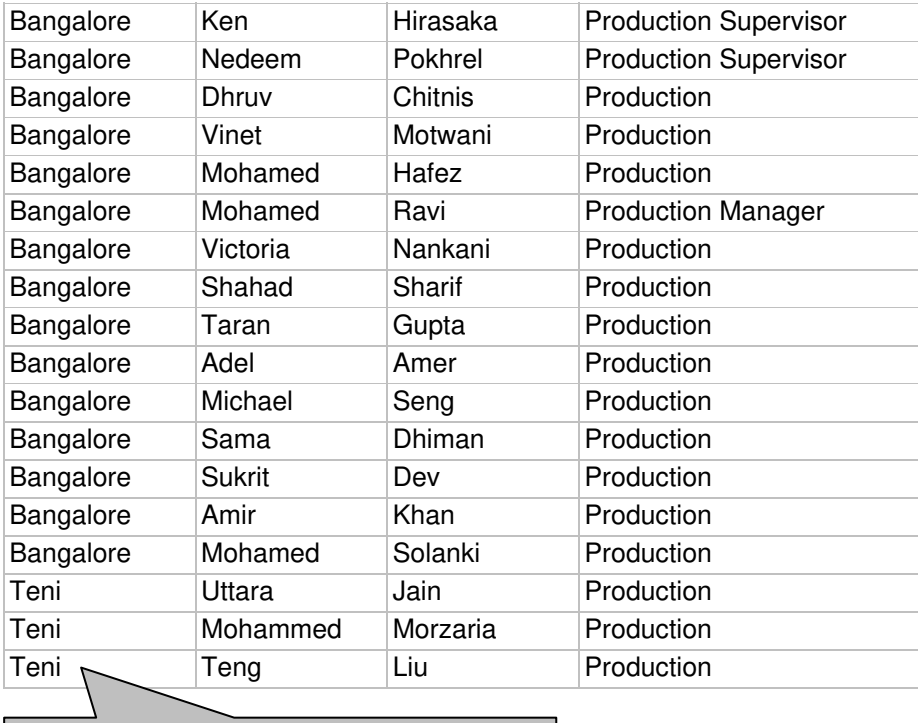

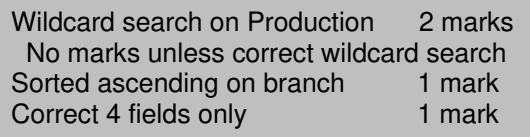

# **Step 10**

# **Candidate name, centre number and candidate number**

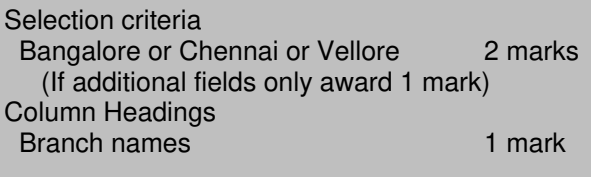

 $\overline{\phantom{0}}$ 

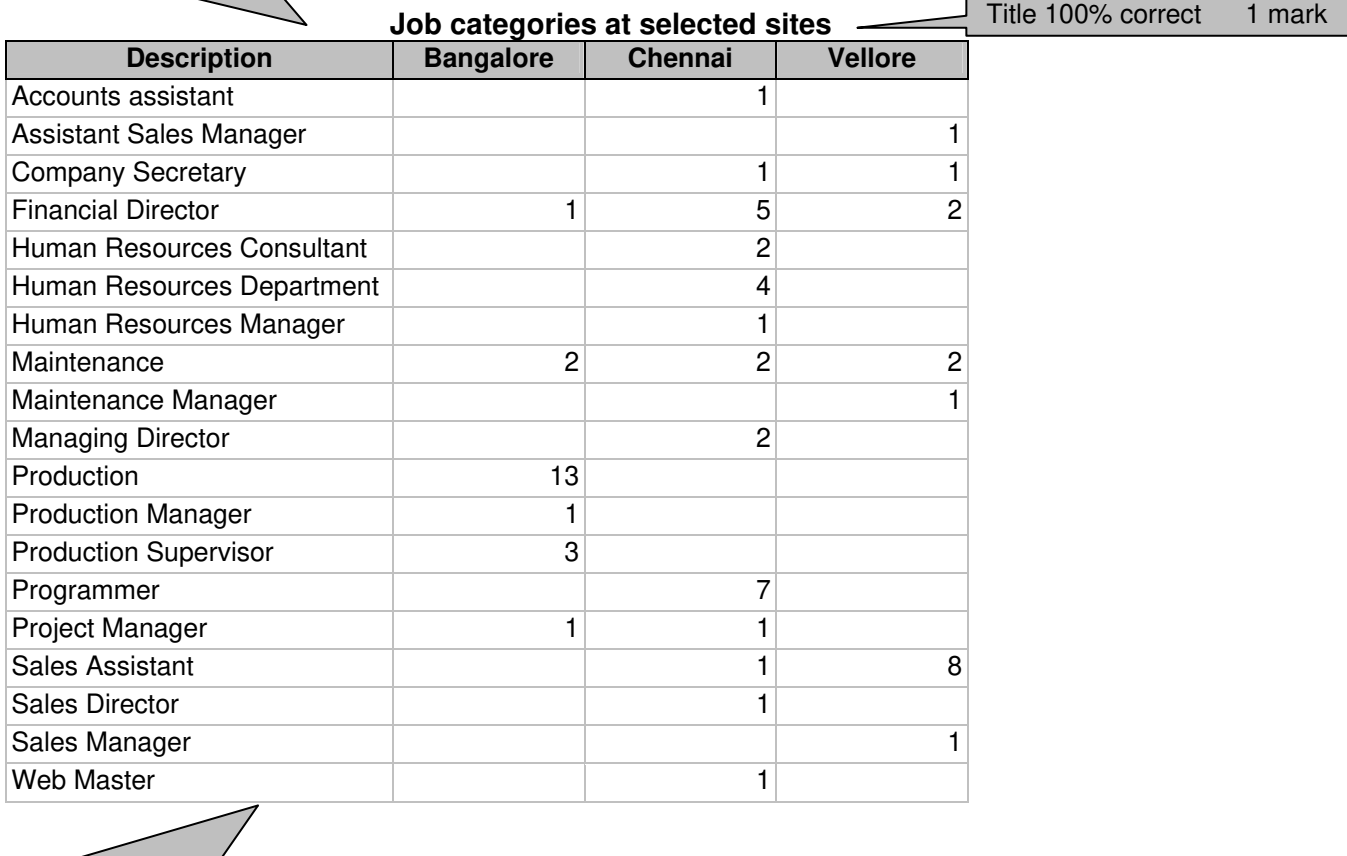

п

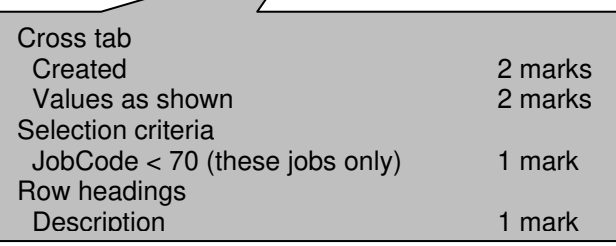

Title 100% correct 1 mark

# **Step 15**  *Rates of pay for maintenance employees*

Pay Field Calculated at run time **2** marks Rate x Weighting (figures as shown) 2 marks

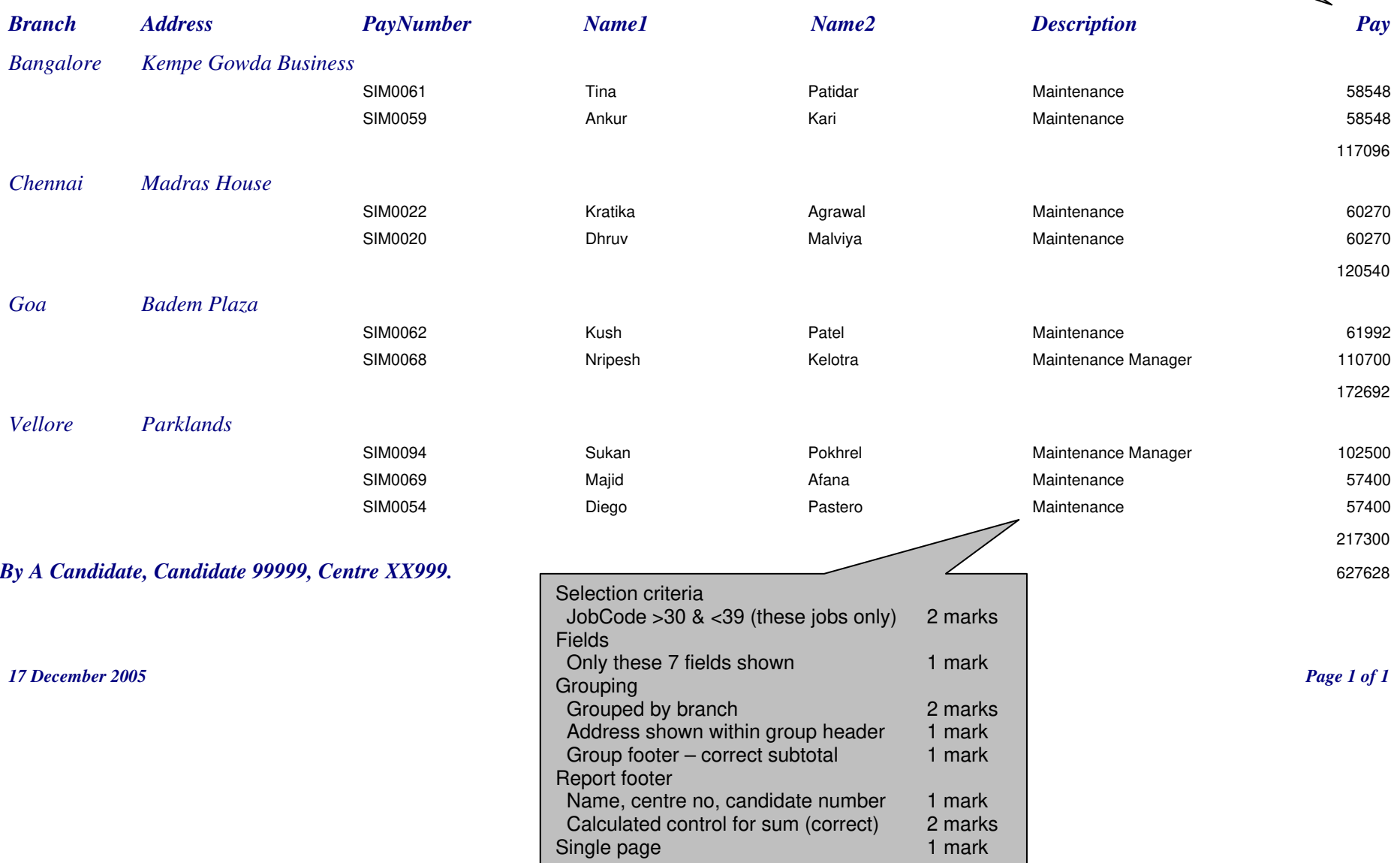

# **Step 17**<br>Maintenance employees summary

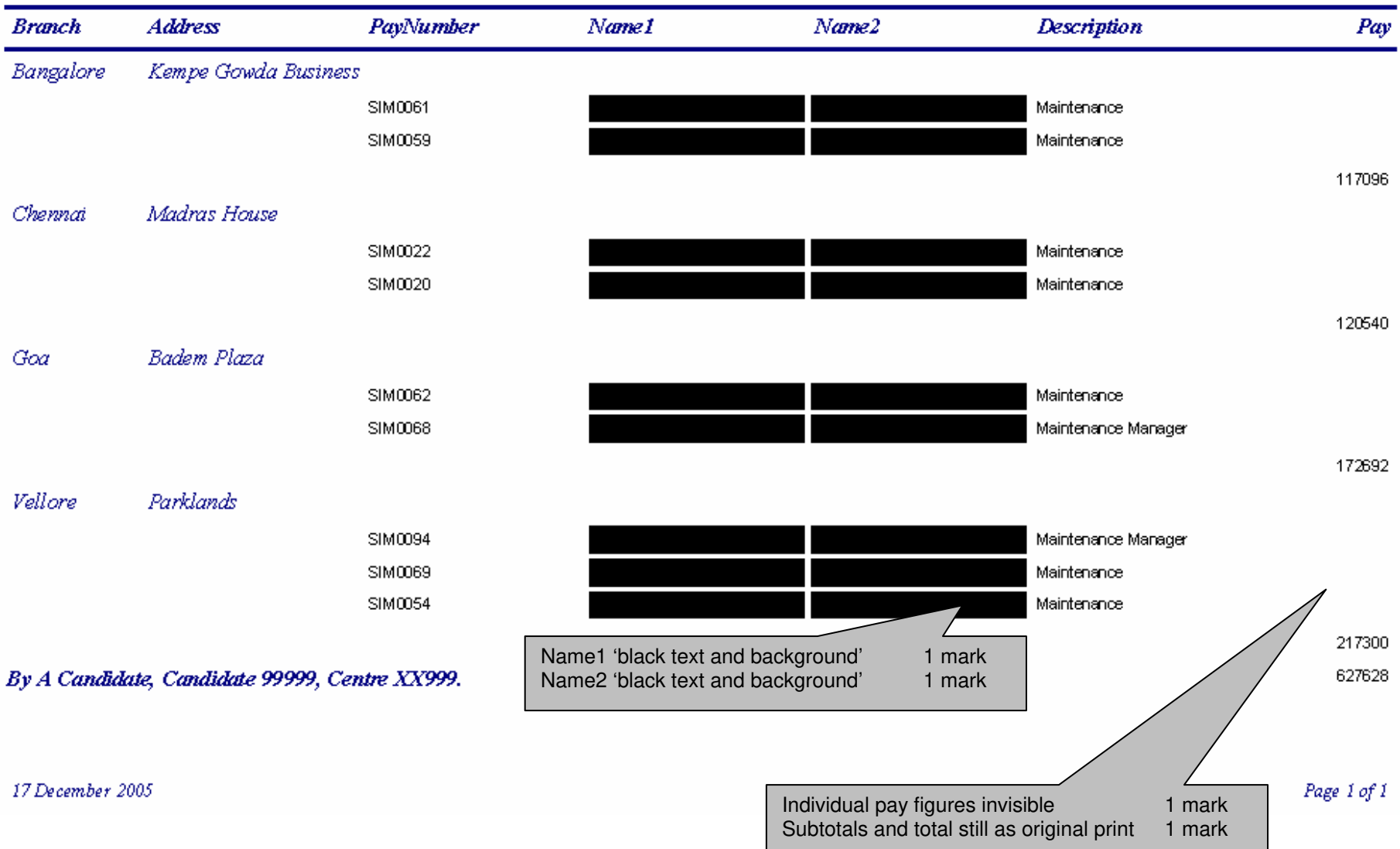

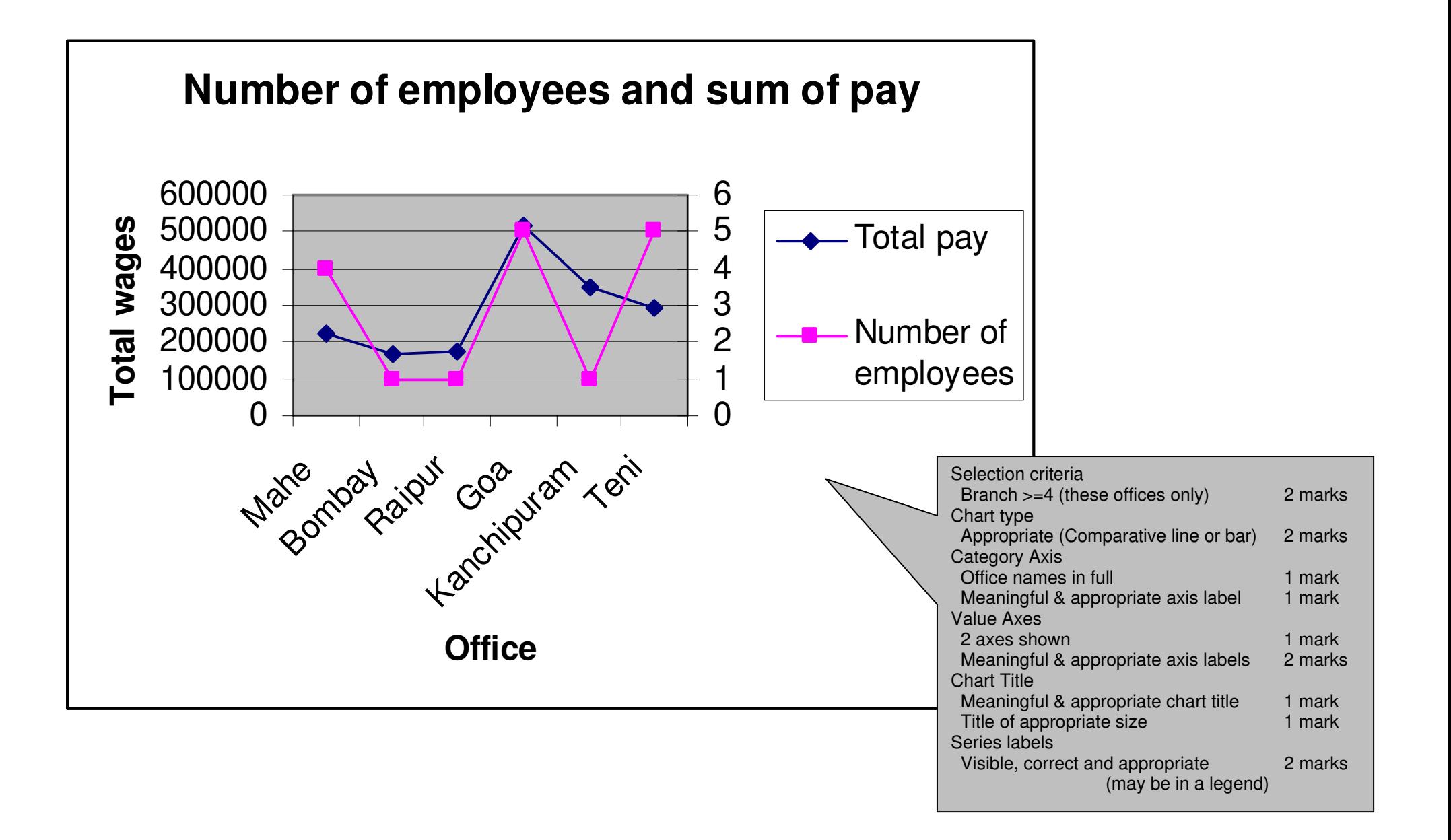

https://ttemepape.rs/

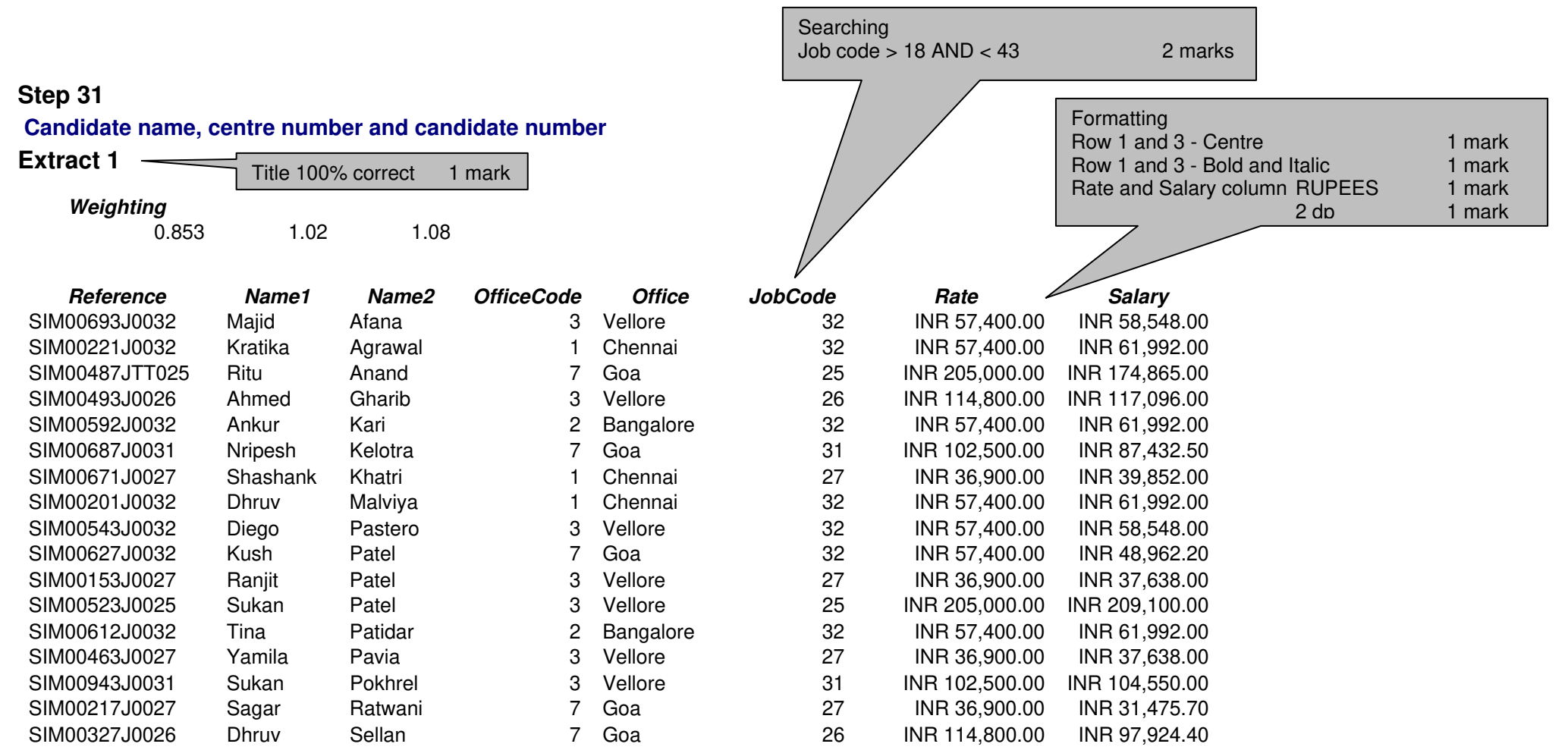

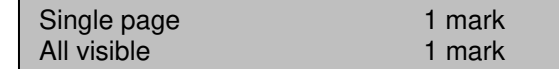

# **Step 34 Candidate name, centre number and candidate number**

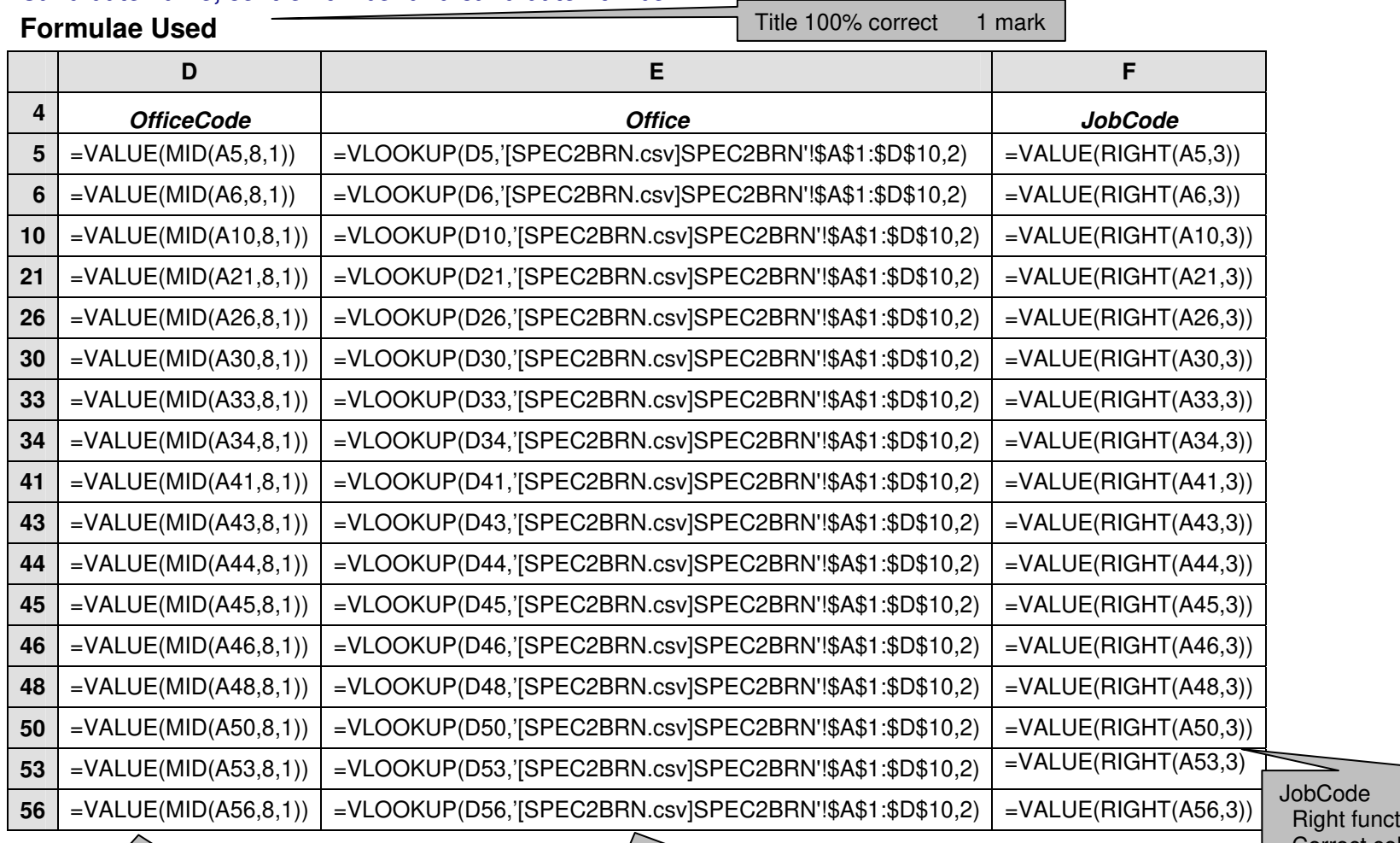

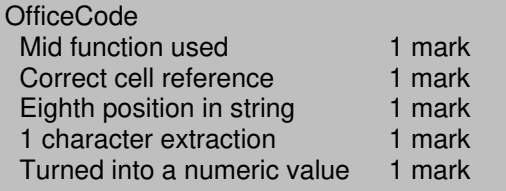

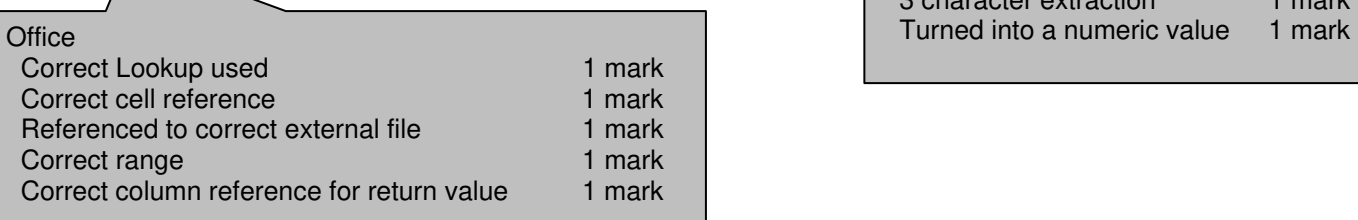

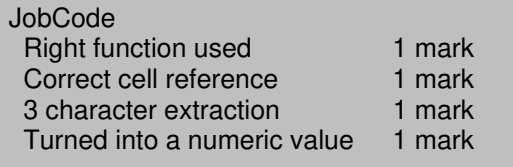

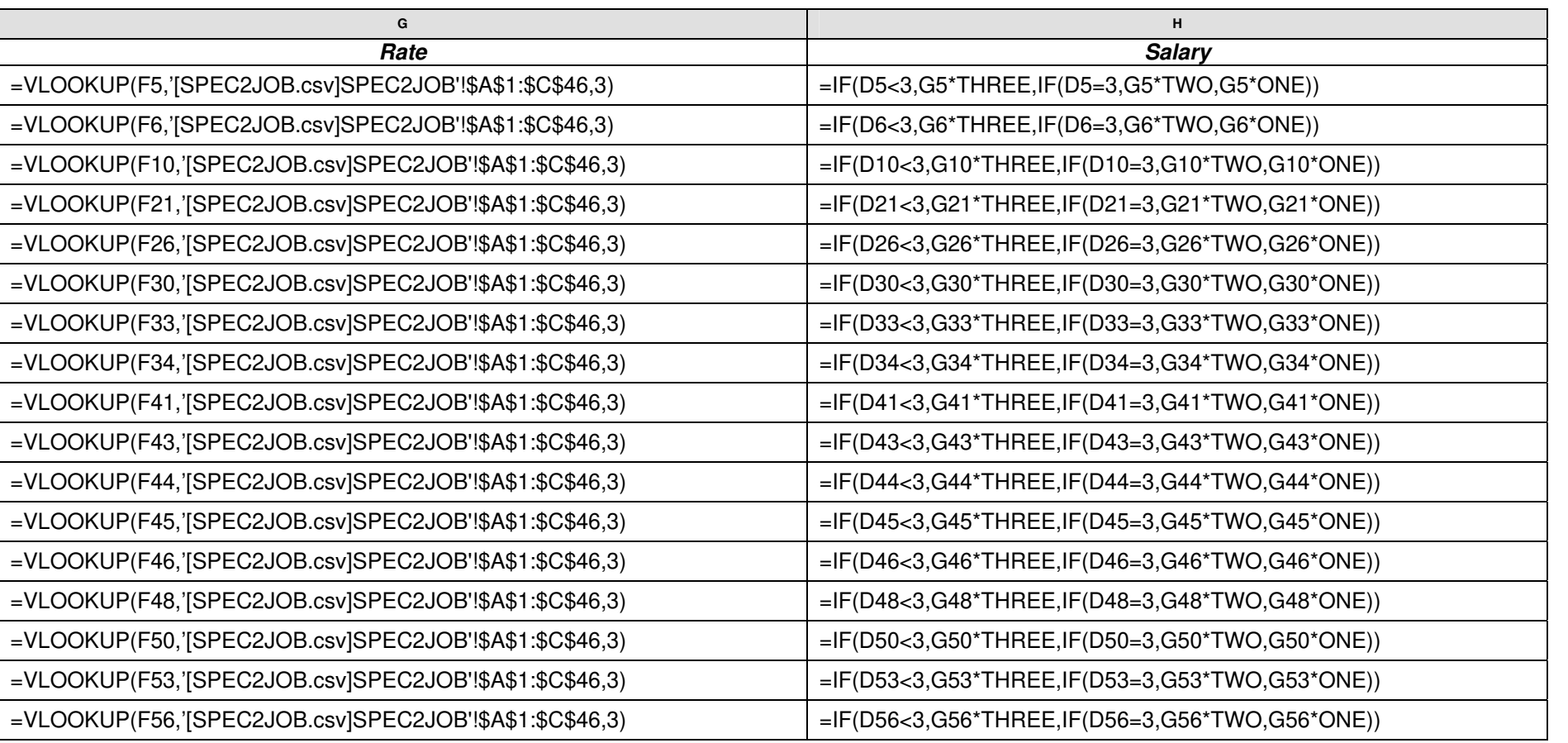

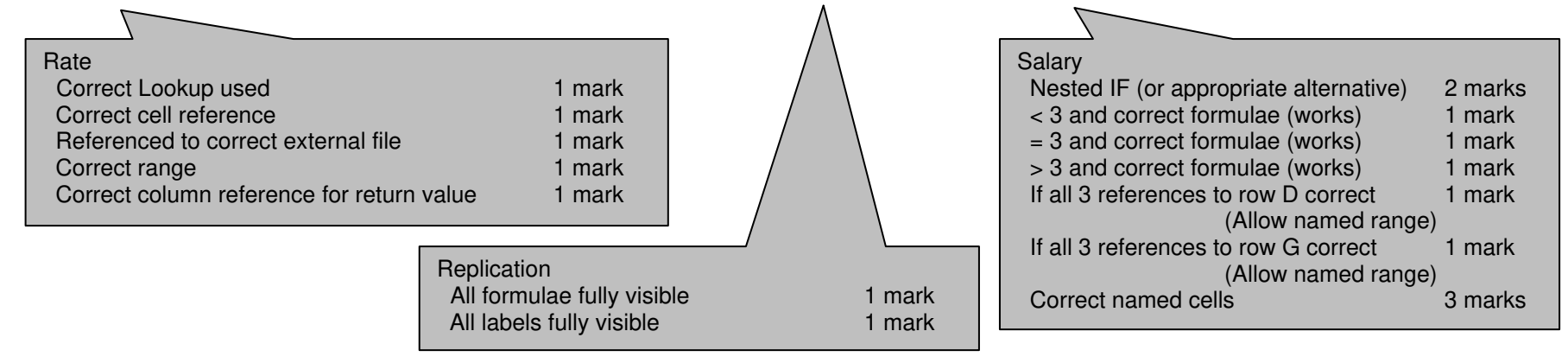

**Step 35** 

5 from:

**Identify issues relating to:** 

**the validity of the data** 

• **phraseology used/rhetoric/irony** 

**how a user could identify the author/provider.** 

- **links may identify the originator/other similar organisations/ competitors**
- **advertisements may be present for competitors**
- **endorsements**

**bias in the sites** 

• **with suggested reasons/sales/impairing sales accuracy of data currency of data readability of the data URL as a means of identifying (eg. .co/.com/.ac/.gov etc) similarity in the URL/designed to mislead.** 

**[9]** 

# **Practical skills**

**These practical skills will only be awarded marks if there are more than 100 words present.** 

**Word processed document with:** 

- **consistent line spacing**
- **appropriate margins**
- **suitable font styles**
- **suitable font sizes (>10 and <15)**
- **correct spelling, punctuation and grammar**
- **<300 words**
- **single page**
- **appropriate title.**

 **-1 mark for each error to a minimum of 0 [6]**